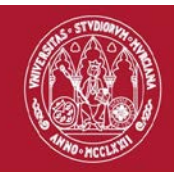

**Código: 000Z**

# **TÍTULO: DISEÑO DE EXPERIMENTOS Y FUNDAMENTOS DE ANÁLISIS DE DATOS (I. MÉTODOS ESTADÍSTICOS DE INVESTIGACIÓN: INTRODUCCIÓN A R Y RSTUDIO)**

### **MODALIDAD:**

Presencial y en formato online.

### **PROFESORADO:**

- **Dirección**: José Antonio Palazón Ferrando
- **Coordinación**: M. Francisca Carreño Fructuoso
- Irene Hernández Martínez
- José Antonio Piqueras Mellado

### **DESTINATARIOS:**

Este curso va dirigido a los investigadores que requieren de herramientas para la manipulación de datos o han de utilizar métodos de análisis de datos. Esencialmente es un curso básico del lenguaje estadístico R y sus capacidades para manejar información cuantitativa y cualitativa, representación de datos y una introducción al uso de su amplísimo catálogo de funciones, que en la actualidad supera de largo el millón y medio.

Entender los procedimientos de trabajo de los programas estadísticos y la metodología para preparar los datos y desarrollar protocolos de trabajo es uno de los aspectos básicos en la formación de un doctorando, si no posees estos conocimientos este curso es para ti; también, si sólo necesitas realizar tareas repetitivas para procesar información preparando tablas o gráficos.

Es muy aconsejable haber realizado previamente el curso de *Procedimientos para la elaboración de informes y documentos científico-técnicos*, en su defecto conocer la elaboración de textos con *RMarkdown*.

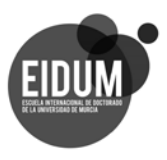

Edificio Rector Soler, **Campus de Espinardo. 30100 Murcia**

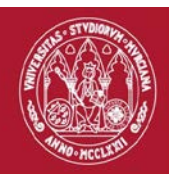

### **COMPETENCIAS:**

- Utilizar con fluidez la terminal y manejar la interfaz básica de R.
- Aprovechar las características de los principales elementos del lenguaje R así como el fundamento, de la sintaxis de R.
- Elaborar procedimientos básicos de trabajo con R.
- Resolver los problemas derivados de los mensajes de error del sistema.
- Aprovechar las capacidades de R para generar documentos de investigación reproducible.

### **CONTENIDOS:**

- 1. Sintaxis del lenguaje R: el valor de la *expresiones*
- 2. Las interfases de R: uso de *rstudio*
- 3. Valores, operadores y funciones en R
- 4. Objetos en R: vectores, matrices, *data frames* y listas
- 5. Ficheros de datos y de protocolos
- 6. Ayudas y documentación en R
- 7. Documentos de investigación reproducible: texto + código

## **RESULTADO DE APRENDIZAJE:**

- Ser capaz de instalar y utilizar el software libre R y Rstudio
- Disponer de procedimientos de trabajo para abordar el análisis para un conjunto de datos
- Saber elaborar procedimientos básicos para el tratamiento de datos
- Ser capaz de aplicar protocolos predefinidos de análisis con R
- Saber reutilizar protocolos conocidos o parte de ellos para resolver nuevos problemas
- Elaborar informes reproducibles

## **EVALUACIÓN:**

Para la superación del curso se exigirá:

- la cumplimentación del cuestionario de satisfacción del curso
- según la modalidad:
	- *presencial*: la asistencia a las sesiones presenciales que son obligatorias
	- *on line*: la participación en todas las actividades propuestas en el aula virtual

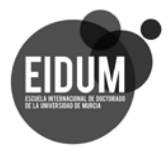

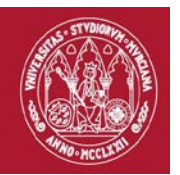

• la realización y entrega de las tareas requeridas, que se indicarán a través del aula virtual.

El trabajo se organizará por módulos:

- a. modalidad presencial:
	- − los módulos se organizarán en sesiones de trabajo.
	- − En cada sesión se propondrán diversos ejercicios, que se discutirán y resolverán *in situ*
	- En planteará una tarea previa a la siguiente sesión que se entregará en el aula virtual.
- b. modalidad *on line*:
	- − de forma análoga, *on line*, también se discutirá y resolverán las cuestiones desde los foros.
	- Las distintas actividades de evaluación del curso, cuestionarios y tareas, se irán activando según se abran los módulos de trabajo y permanecerán un tiempo abiertos. Se avisara de la apertura y cierre de las mismas con antelación.
	- − Se recomienda conectarse al aula virtual frecuentemente y consultar la herramienta de anuncios y foros.
	- No tiene sesiones presenciales, se podrán realizar tutorías virtuales bajo petición a los docentes de esta modalidad y siempre que haya un número de alumnos interesado.

### **FECHA DE REALIZACIÓN:**

### - **Modalidad Presencial:**

- La selección del grupo/modalidad la realizarán los propios estudiantes en el aula virtual a la que tendrán acceso tras la inscripción y aceptación en el curso.
- Todas las sesiones del curso, se realizarán durante el año 2020.
- El número de grupos es de 3 semipresenciales con un número de participantes de 25; y un grupo *on line*. Las sesiones se realizarán en el Campus de Espinardo, el ADLA está por determinar; se indicará el lugar de realización de las sesiones a través de Aula Virtual. Cada una de ellas tiene una duración de 4 horas y se realizará un descanso de 15 minutos.

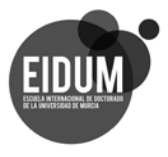

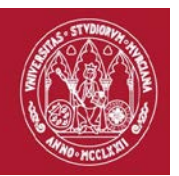

### **Grupo A: Semipresencial**

• Sesiones presenciales los martes: 11, 18 y 25 de febrero en horario de 9.30 a 13.30. Cierre del curso 1 de marzo.

#### • **Grupo B: Semipresencial**

• Sesiones presenciales los miercoles: 12, 19 y 26 de febrero en horario de 16.00 a 20.00h. Cierre del curso 1 de marzo.

#### **Grupo C: Semipresencial**

• Sesiones presenciales los jueves: 13, 20 y 27 de febrero en horario de 16.00 a 20.00h. Cierre del curso 1 de marzo.

#### **Grupo D: Actividad Online**

• Inicio del curso 11 de febrero y cierre el 1 de marzo de 2020.

#### **DURACIÓN:**

Número de horas de dedicación del estudiante:

- **Modalidad presencial**
	- − *Actividad presenciales (talleres):* 12 horas
	- − *Actividad personal:* 13 horas
- **Modalidad on** *line*
	- − *Actividad personal:* 25 horas

### **LUGAR DE REALIZACIÓN:**

**GRUPO 1 y 2:** Adla por determinar (Campus de Espinardo)

### **OBSERVACIÓN**

La selección del grupo/modalidad la realizarán los propios estudiantes en el aula virtual a la que tendrán acceso tras la inscripción.

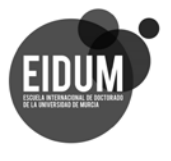

Edificio Rector Soler, **Campus de Espinardo. 30100 Murcia**